## **Freie Universität Berlin Grouper Page**

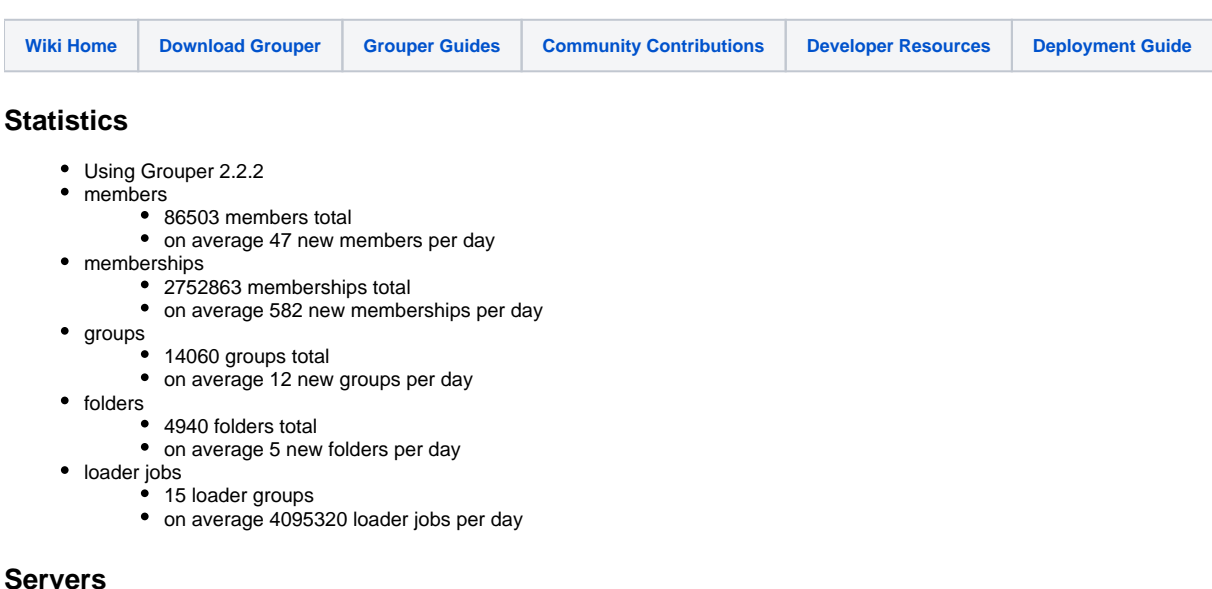

- - 2 PostgreSQL database servers for imported sources
	- 1 OpenLDAP server for users and targets (redundant)
	- 1 Tomcat server for UIs and Web Services (redundant)
	- 1 Apache Reverse Proxy (redundant)

## **Sources**

- Employees
	- organzational units
	- functions
	- cost centers
- Students • faculties
	- degrees
- Alumnis
- Guests
- Members of affiliated institutes
- Projects

## **Utilization**

- web portal access management
- software download rights management
- file system access management
- computing capacity management
- roll-outs
- mailing lists
- Shibboleth entitlements

## **Customizations**

- We're using hooks for
	- [sending mails](https://spaces.at.internet2.edu/display/Grouper/FU+Berlin+-+Using+Hooks#FUBerlinUsingHooks-postDelete) to the wheel members if important member groups are deleted
	- [setting privileges](https://spaces.at.internet2.edu/display/Grouper/FU+Berlin+-+Using+Hooks#FUBerlinUsingHooks-postCommitInsert) automatically if groups are created within a certain stem
	- [writing log entries into syslog](https://spaces.at.internet2.edu/display/Grouper/FU+Berlin+-+Using+Hooks#FUBerlinUsingHooks-syslog) if members or groups are deleted/added within a certain stem
	- [supplying unixGroups](https://spaces.at.internet2.edu/display/Grouper/FU+Berlin+-+Using+Hooks#FUBerlinUsingHooks-unixgroups) with gidNumbers
- [We're using Jabber](https://spaces.at.internet2.edu/display/Grouper/FU+Berlin+-+Using+Jabber) for
	- sending notifications if a wheel group member is deleted from the group
	- sending notifications if a target group is deleted
- We're using various grouper functions for a daily maintenance routine, such as
	- usdu(usdu.DELETE)
	- findBadMemberships()
	- loaderRunOneJob("MAINTENANCE\_cleanLogs")
	- loaderRunOneJob("CHANGE\_LOG\_changeLogTempToChangeLog")
	- new edu.internet2.middleware.grouper.misc.SyncPITTables().syncAllPITTables()
- We're using self made sql queries for cleaning up the database daily by
- deleting empty sources groups
- deleting empty sources stems
- removing members without memberships from grouper\_members table after a certain expiration period
- We're using Grouper Web Services for a NAGIOS check by
	- checking LDAP connection
	- checking database connection
	- checking the group size of crucial groups
	- checking if loader jobs were running
- We have been customizing the UIs by
	- fitting them to the corporate design
	- enabling gidNumber editing for unixGroups
	- displaying standard accounts different from nonstandard accounts
	- enabling German umlauts in incremental search
	- setting labels according to user requests
	- removing the "Lite UI" link as well as the "Browse folders" tile for non-admin users